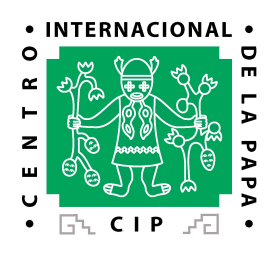

## **DataMart (Data Warehouse) Tool: Mondrian + JRubik**

Edwin Rojas (CIP) ICIS workshop 2006, CIMMYT

**May 2006**

## **Data Warehouse Motivation and Examples**

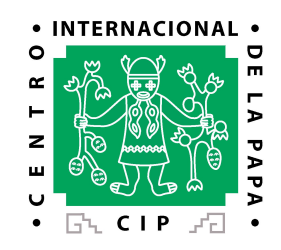

#### Data Warehouse Motivation

Huge amounts of data need to be summarized in various forms to enable data creators and data users to get quick overviews and dig into details as needed with high performance and flexibility

CIP Example Solutions

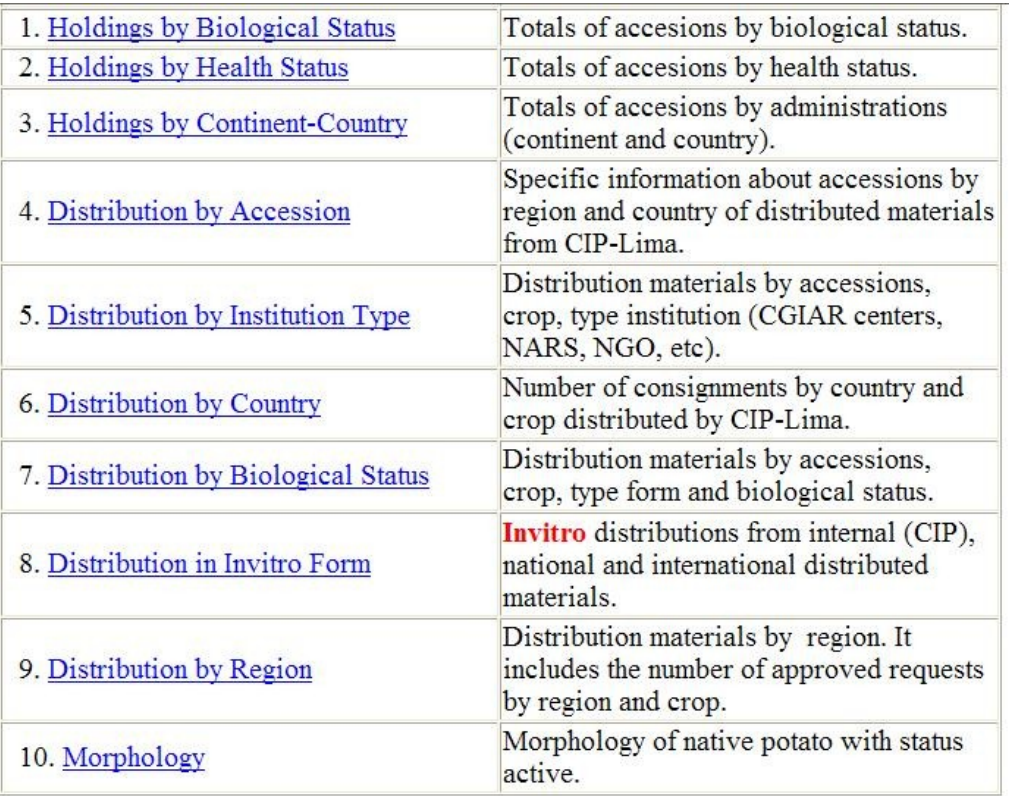

## **Data Warehouse Architectural**

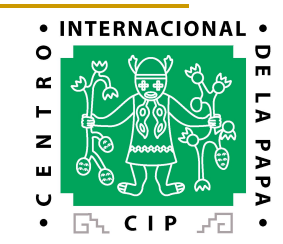

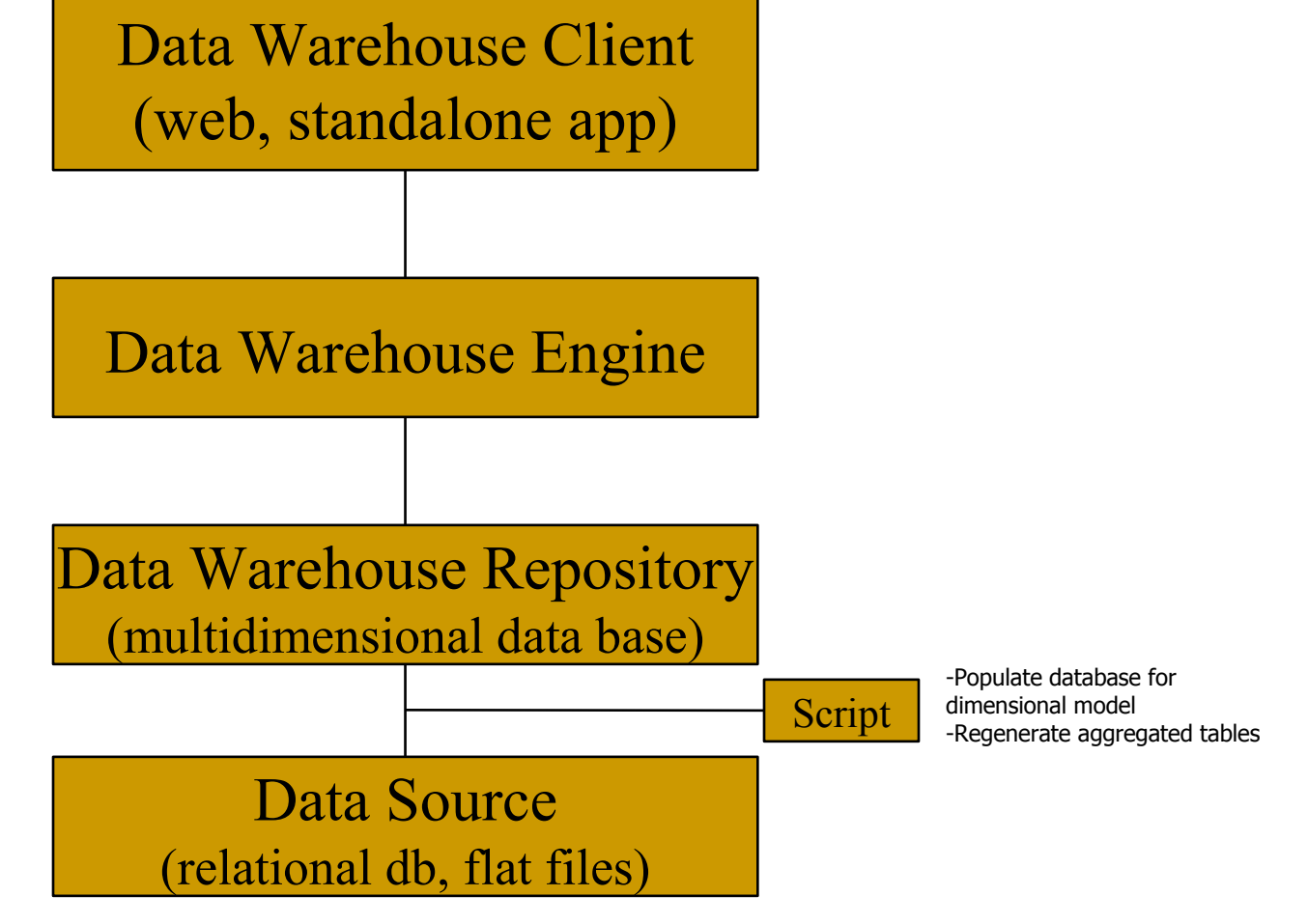

# **Data Warehouse Types – Part I**

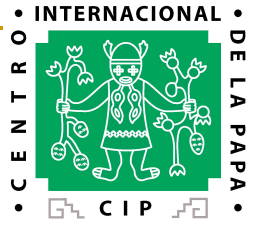

In the OLAP world, there are mainly two different types: Multidimensional OLAP (MOLAP) and Relational OLAP (ROLAP).

Hybrid OLAP (HOLAP) refers to technologies that combine MOLAP and ROLAP.

MOLAP, This is the more traditional way of OLAP analysis.

**In MOLAP**, data is stored in <sup>a</sup> multidimensional cube. The storage is not in the relational database,

but in proprietary formats.

#### **Advantages:**

Excellent performance: MOLAP cubes are built for fast data retrieval, and is optimal for slicing and dicing operations. Can perform complex calculations: All calculations have been pre-generated when the cube is created. Hence, complex calculations are not only doable, but they return quickly.

#### **Disadvantages:**

Limited in the amount of data it can handle: Because all calculations are performed when the cube is built, it is not possible to include a large amount of data

in the cube itself. This is not to say that the data in the cube cannot be derived from a large amount of data. Indeed, this is possible. But in this case, only

summary-level information will be included in the cube itself.

Requires additional investment: Cube technology are often proprietary and do not already exist in the organization. Therefore, to adopt MOLAP technology,

chances are additional investments in human and capital resources are needed.

# **Data Warehouse Types – Part II**

### **ROLAP**

This methodology relies on manipulating the data stored in the relational database to give the appearance of traditional OLAP's slicing and dicing functionality.

In essence, each action of slicing and dicing is equivalent to adding a "WHERE" clause in the SQL statement.

#### **Advantages:**

Can handle large amounts of data: The data size limitation of ROLAP technology is the limitation on data size of the underlying relational database. In other words,

ROLAP itself places no limitation on data amount.

Can leverage functionalities inherent in the relational database: Often, relational database already comes with a host of functionalities.

ROLAP technologies, since

they sit on top of the relational database, can therefore leverage these functionalities.

#### **Disadvantages:**

Performance can be slow: Because each ROLAP report is essentially a SQL query (or multiple SQL queries) in the relational database, the query time can be long if

the underlying data size is large.

Limited by SQL functionalities: Because ROLAP technology mainly relies on generating SQL statements to query the relational database, and SQL statements do not

fit all needs (for example, it is difficult to perform complex calculations using SQL), ROLAP technologies are therefore traditionally limited by what SQL can do. ROLAP

vendors have mitigated this risk by building into the tool out-of-the-box complex functions as well as the ability to allow users to define their own functions.

## **HOLAP**

HOLAP technologies attempt to combine the advantages of MOLAP and ROLAP. For summary-type information, HOLAP leverages cube technology for faster performance.

When detail information is needed, HOLAP can "drill through" from the cube into the underlying relational data.

## **Multidimensional Model Elements – Part I**

### **Dimension**

A category of information. For example, the taxonomy dimension.

### **Hierarchy Levels**

The specification of levels that represents relationship between different attributes within a hierarchy. For example, one possible hierarchy in the Taxonomy dimension is Family --> Genus --> Series --> Species.

**A fact table** is a table that contains the **measures** of interest. For example, accessions count would be such a measure. This measure is stored in the fact table with the appropriate granularity.

A dimensional model includes fact tables and lookup tables. Fact tables connect to one or more lookup tables, but fact tables do not have direct relationships to one another. Dimensions and hierarchies are represented by lookup tables. Attributes are the non-key columns in the lookup tables.

## **Data Warehouse Viewers**

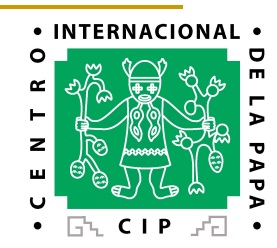

**Mondrian** = Data Warehouse Web Viewer + Data Warehouse Engine <http://mondrian.sourceforge.net/>

**JRubik** = Data Warehouse Standalone Viewer (Java Swing) <http://rubik.sourceforge.net/>

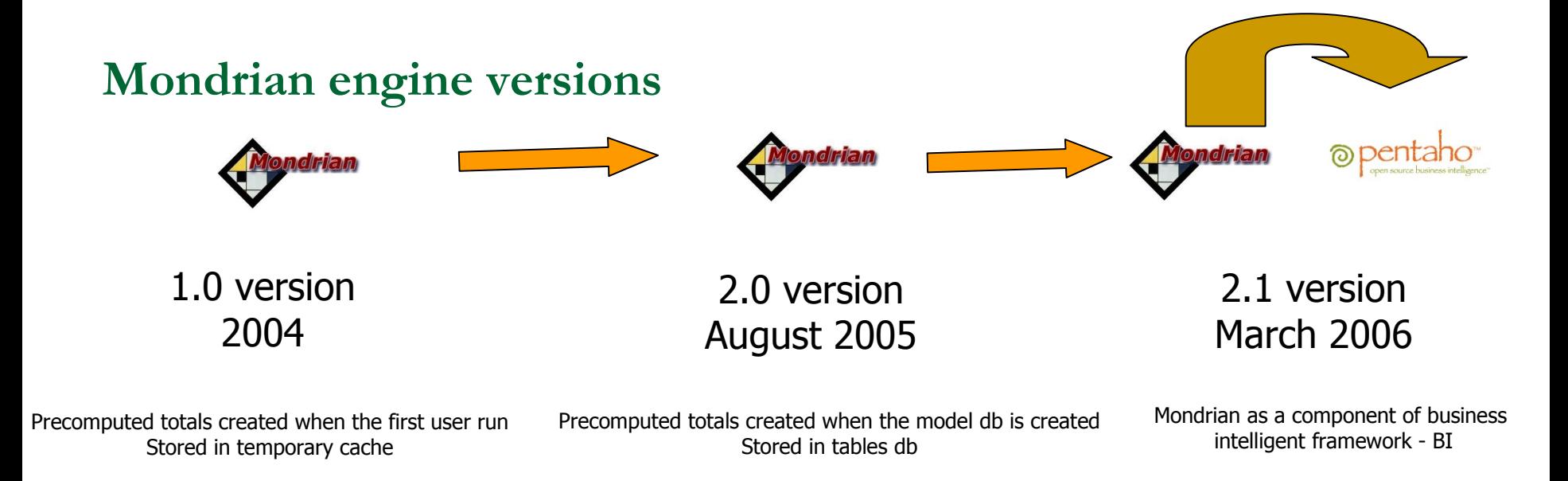

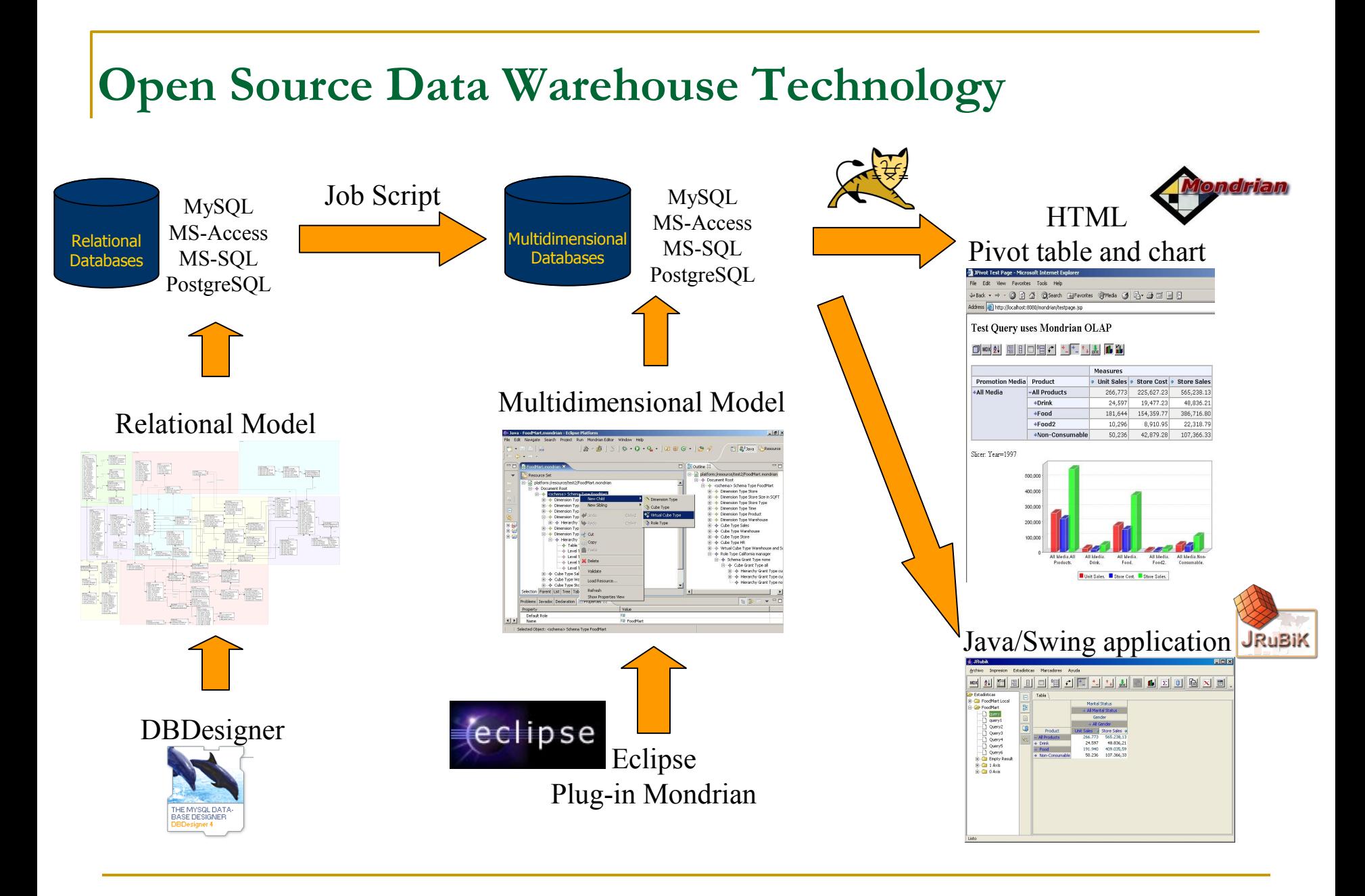

## **Case Study for ICIS Inventory (IMS) Database**

<?xml version="1.0"?> <Schema name="ICIS-IMS">

</Schema>

mon<br>LOC<br>LNA<br>LOC

LNA

Loc

LNA

Loc

LNA

<Cube name="inventory"> <Table name="mondrian inventory factable">

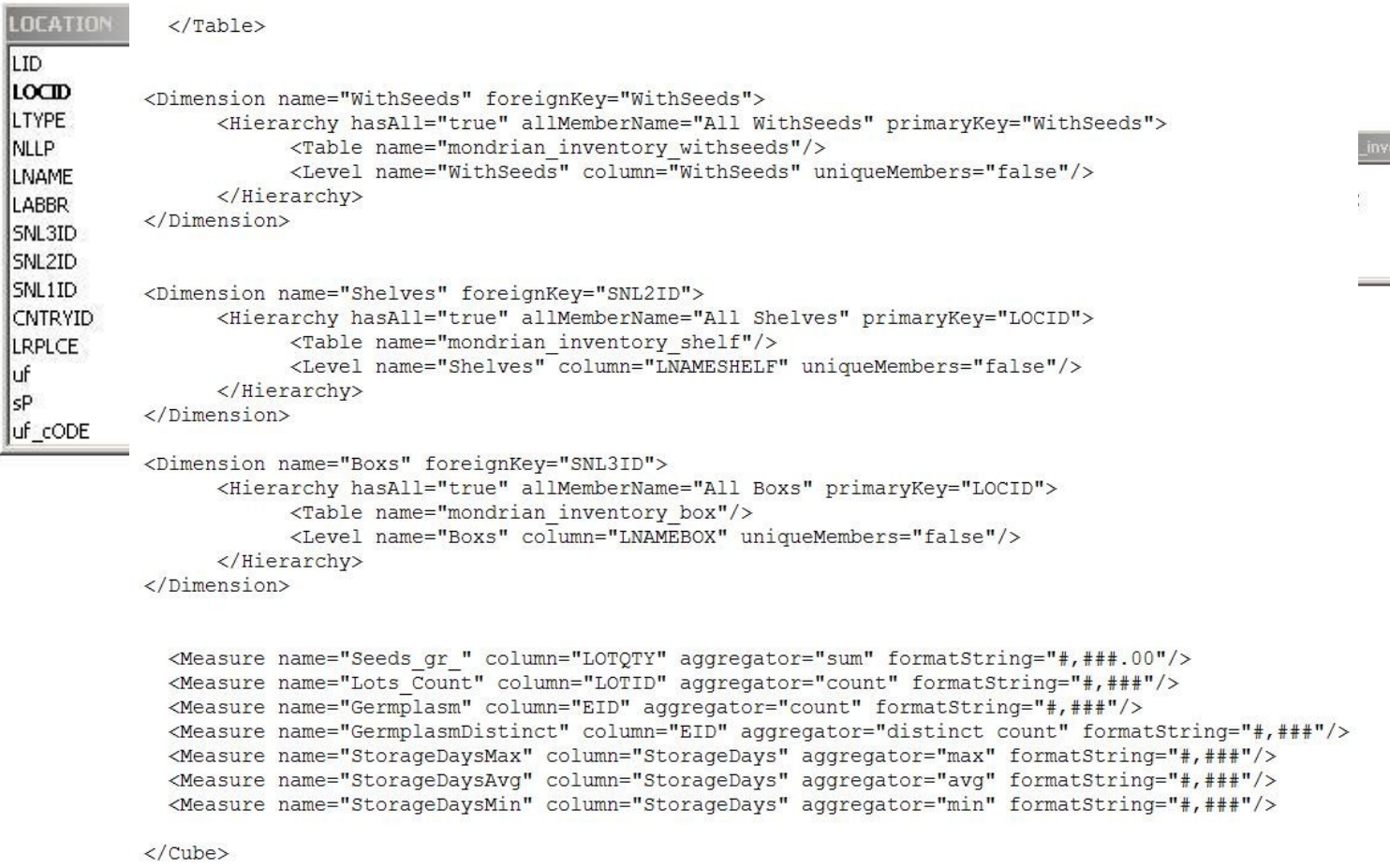

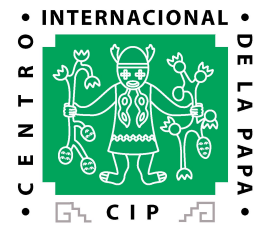

## **Case Study for ICIS Genealogy (GMS) Database**

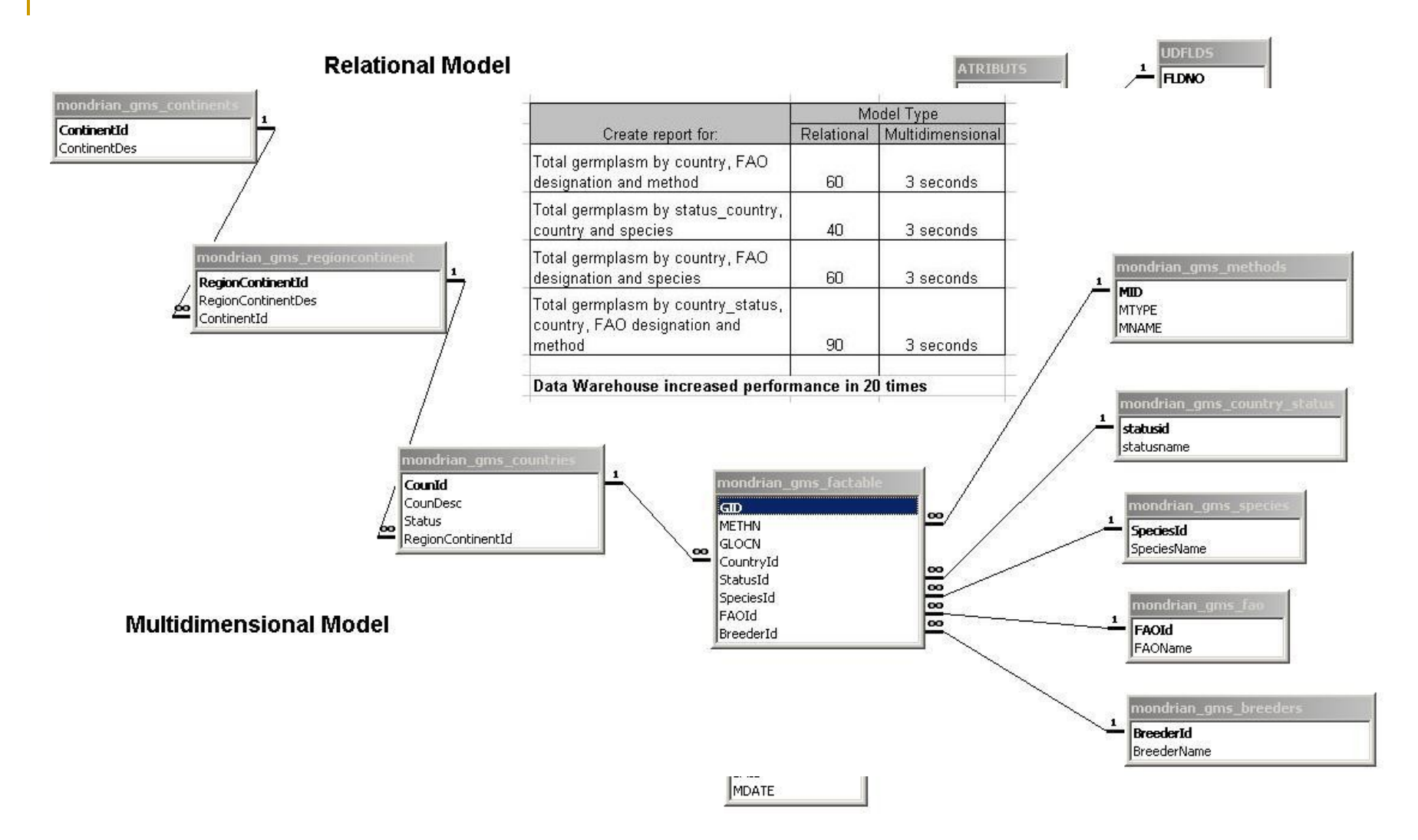

## **Demos and Tutorial**

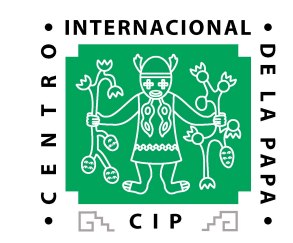

For Standalone: Rubik viewer View Video: [http://research.cip.cgiar.org/docs/](http://research.cip.cgiar.org/docs/mondrian/videos/general_rubik_summary/general_rubik_summary.html) [mondrian/videos/general\\_rubik\\_summary/general\\_rubik\\_summary.html](http://research.cip.cgiar.org/docs/mondrian/videos/general_rubik_summary/general_rubik_summary.html)

For Web: Mondrian viewer View Video: [http://research.cip.cgiar.org/docs/](http://research.cip.cgiar.org/docs/mondrian/videos/general_mondrian_summary/general_mondrian_summary.html) [mondrian/videos/general\\_mondrian\\_summary/general\\_mondrian](http://research.cip.cgiar.org/docs/mondrian/videos/general_mondrian_summary/general_mondrian_summary.html) [\\_summary.html](http://research.cip.cgiar.org/docs/mondrian/videos/general_mondrian_summary/general_mondrian_summary.html)

PFD Tutorial for Mondrian: [http://research.cip.cgiar.org/docs/mondrian](http://research.cip.cgiar.org/docs/mondrian/Tutorial_Mondrian.pdf) [/Tutorial\\_Mondrian.pdf](http://research.cip.cgiar.org/docs/mondrian/Tutorial_Mondrian.pdf)